## **NodeJS 镜像资产文档**

### **一、资产基本介绍**

### **资产简介**

简单的说 Node.js 就是运行在服务端的 JavaScript。

Node.js 是一个基于 Chrome JavaScript 运行时建立的一个平台。

Node.js 是一个事件驱动 I/O 服务端 JavaScript 环境, 基于 Google 的 V8 引擎, V8 引擎执行 Javascript 的速度非常快, 性能非常好。

NodelS 主要特征如下:

- 单线程: NodelS 是单线程的, 因为这样的特性, 我们的页面不能有耗时很长的同步处理程序 阻塞了程序的后续执行,而对于耗时过长的程序应该采用异步执行。
- 异步: NodelS 支持主线程的异步处理函数队列 + 多线程异步I/O。NodelS 主线程是单线程 的,而主线程之外调用的 I/O 处理是通过一个叫做线程池来管理和分配线程来处理 I/O,所以 对 I/O 的处理是多线程。
- 事件驱动:每个 Node.js 进程只有一个主线程在执行程序代码,在执行的过程中 Node.js 将 阻塞的 I/O 异步化,并将其回调函数插入 callback queue 里面,等待同步逻辑执行完成后再 通过 callback queue 里面取出回调函数压进 stack 里面执行。
- **核心能力**
	- 隐藏了高可用部署的复杂性:提供高可用模式,适合生产环境使用。
	- 无缝集成时速云公有云 PaaS 平台的出口代理能力:集群创建完成后,可以轻松通过 PaaS 平 台提供的出口代理功能将集群暴露给外部访问。
	- 常见运维操作完全自动化:支持集群的自动化扩容、缩容。
	- 企业级安全支持:所有镜像经过安全加固,通过镜像安全扫描。
	- 完善的集群监控支持:支持查看集群的监控、日志、事件、审计信息,同时可以对集群设置告 警策略,大大缩短了集群问题的发现、排查时间。
	- 支持跨区高可用。
	- 支持 NodeJS 应用自身性能监控。
- **资产镜像安全扫描结果**
	- o NodeJS 镜像: dev-registry.tenxcloud.com/system\_containers/nodejs-demo:1.0.0

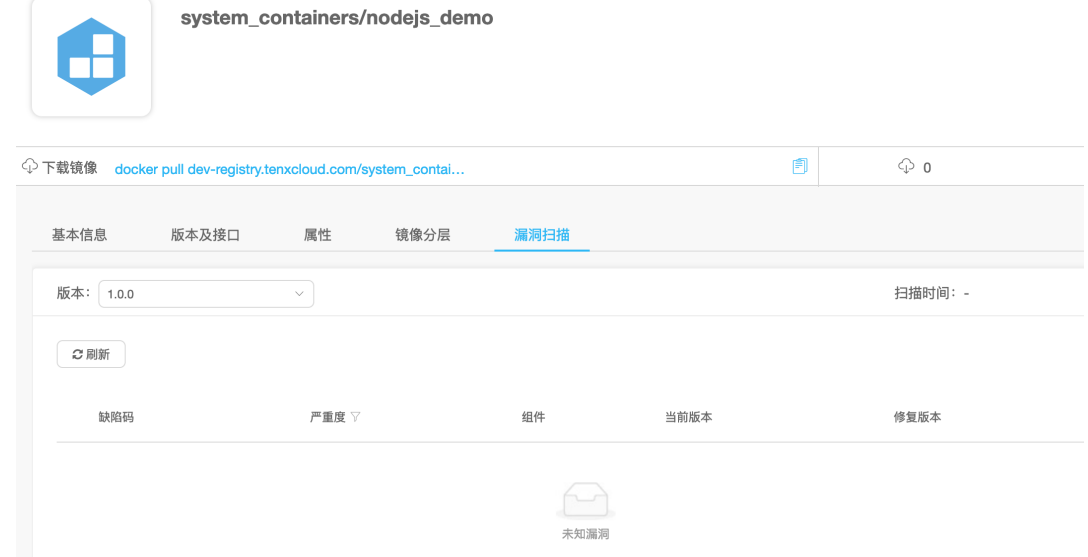

### **二、应用场景**

Node.js 善于 I/O, 不善于计算。因为 Node.js 最擅长的就是任务调度, 如果你的业务有很多的 CPU 计算,实际上也相当于这个计算阻塞了这个单线程,就不太适合 Node 开发,但是也不是没有解决 方案,只是说不太适合。

当应用程序需要处理大量并发的 I/O, 而在向客户端发出响应之前, 应用程序内部并不需要进行非常复 杂的处理的时候, Node.js 非常适合。 Node.js 也非常适合与 websocket 配合,开发长连接的实时 交互应用程序。

#### **Web 网站系统**

Web 网站开发者是 NodeJS 最大的客户群, 也是 NodeJS 发展史上最为重要的支撑力量。

用户表单收集系统、后台管理系统、实时交互系统、考试系统、联网软件、高并发量的web应用程 序等等

NodeJS 之所以能成为 Web 网站开发者们最青睐的数据库管理系统, 是因为 NodeJS 数据库的安 装配置都非常简单,使用过程中的维护也不像很多大型商业数据库管理系统那么复杂,而且性能出 色。还有一个非常重要的原因就是 NodeJS 是开放源代码的,完全可以免费使用。。

#### **联网游戏**

**基于web、canvas等多人联网游戏。** 

**实时聊天系统**

基于web的多人实时聊天客户端、聊天室、图文直播。

### **三、资产购买流程(补充注册、充值)**

#### **在"云市场"中查询需要购买的资产**

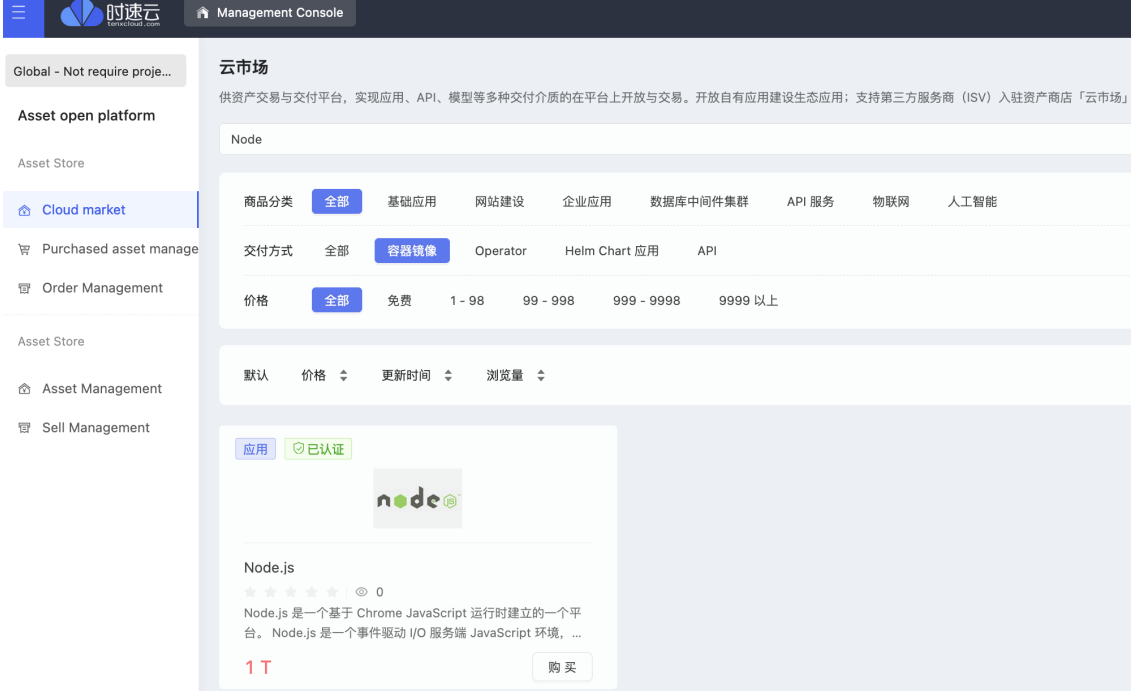

#### **查看资产详情**

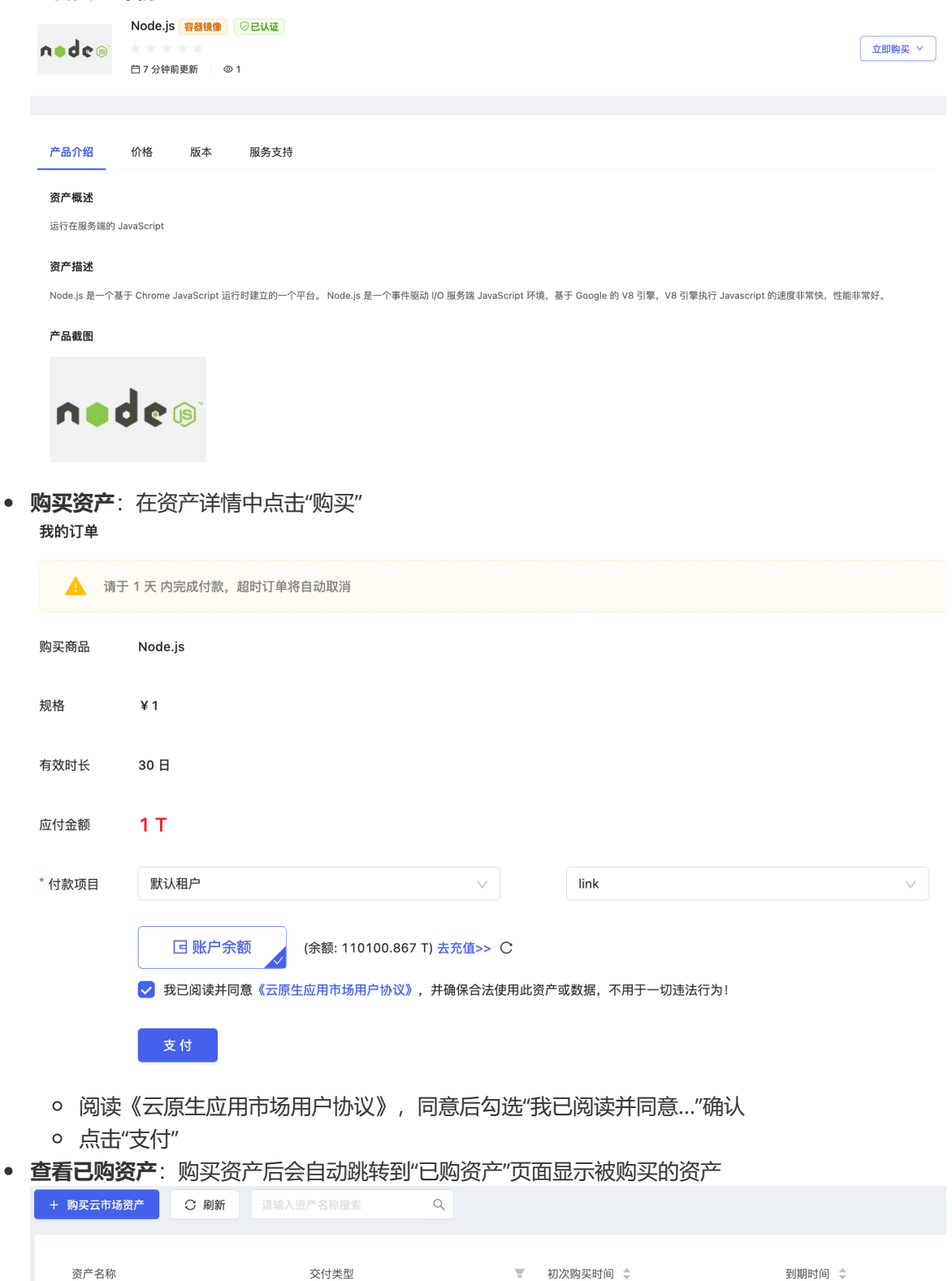

2021-07-21 19:19:02

2021-08-20 19:19:21

### **四、资产部署指南**

Node.js

 $\bullet$ 

- **查询购买的 NodeJS 镜像**
	- 在资产商店--已购资产管理--资产详情里点击"去部署"

容器镜像

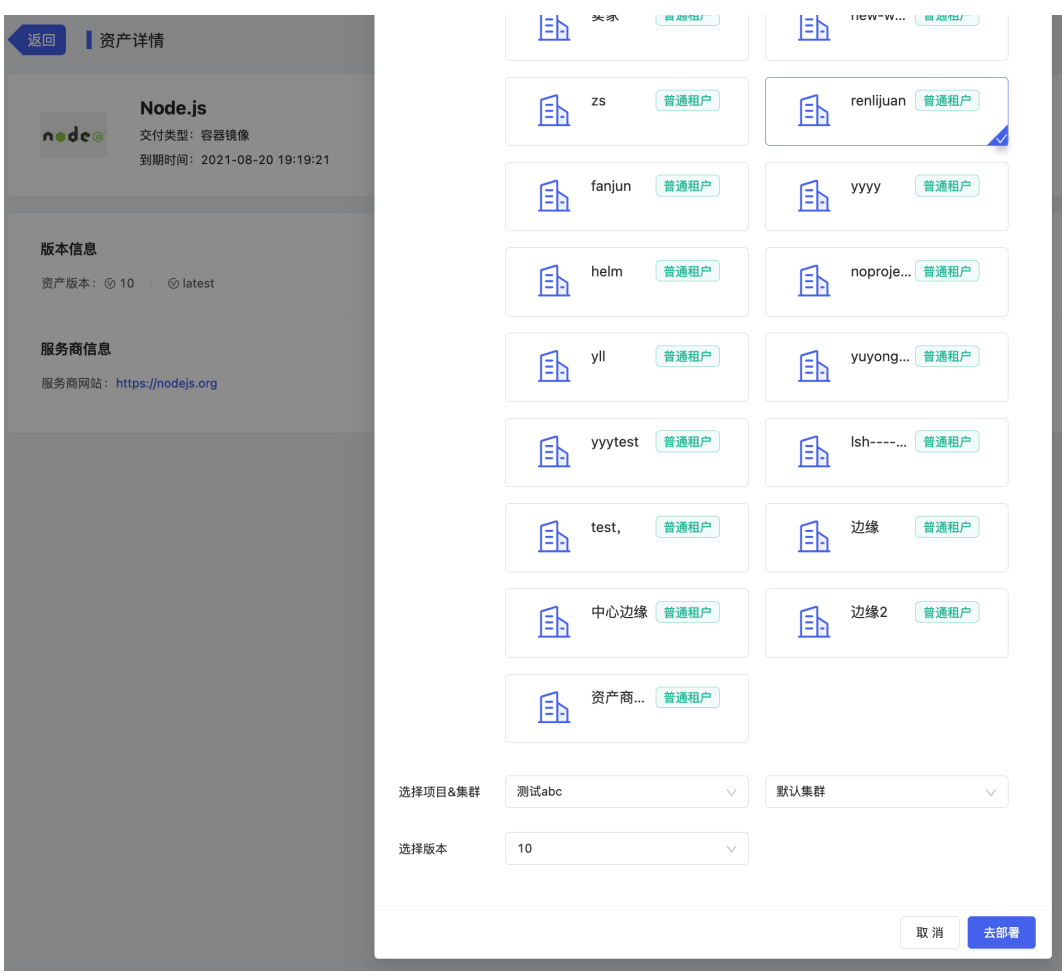

- **安装 NodeJS**
	- 选择租户、项目、集群、版本,点击"去部署",自动跳转到"创建应用"页面

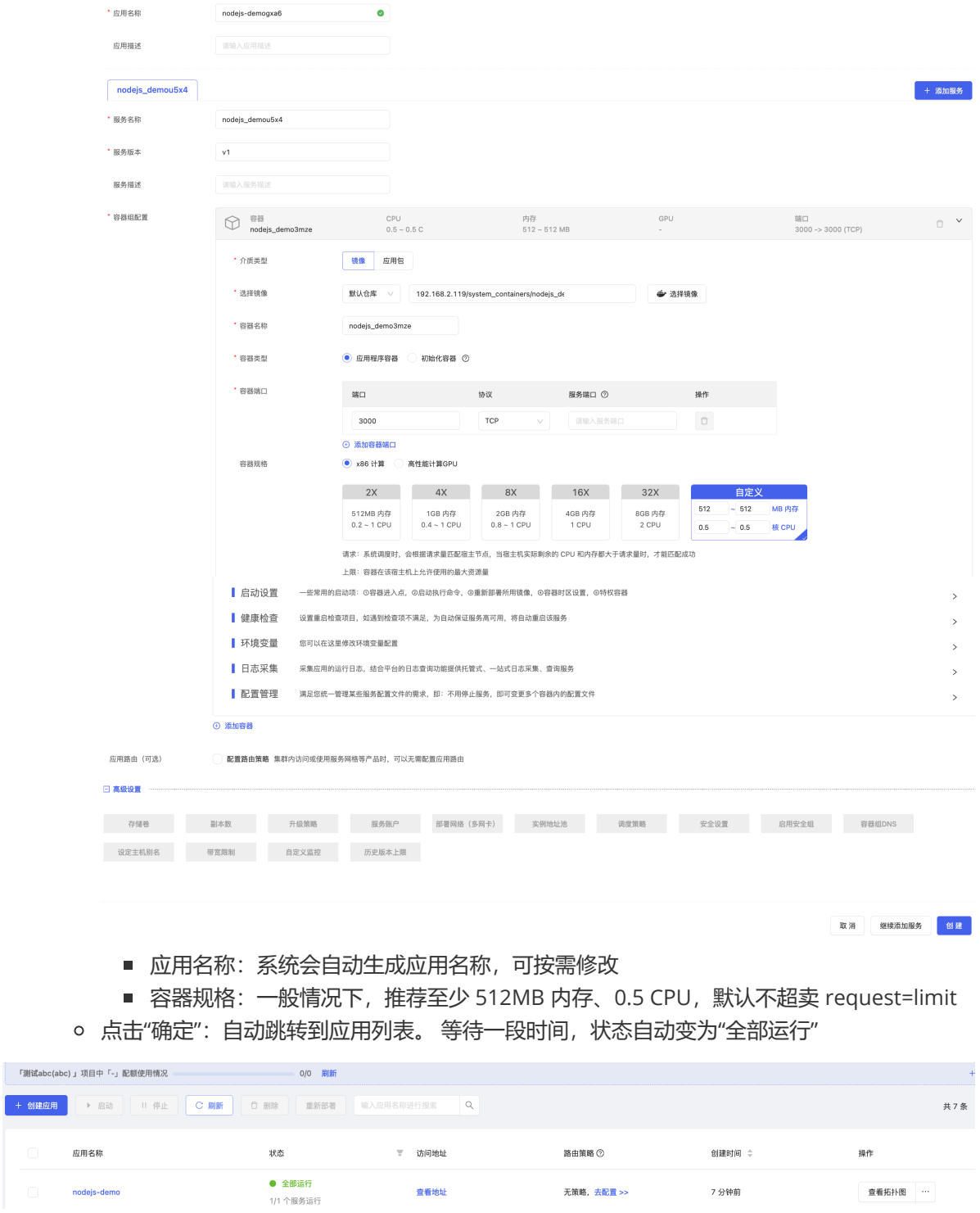

**验证 NodeJS 应用访问**

应用部署完成后,可以配置路由策略进行集群外部访问:

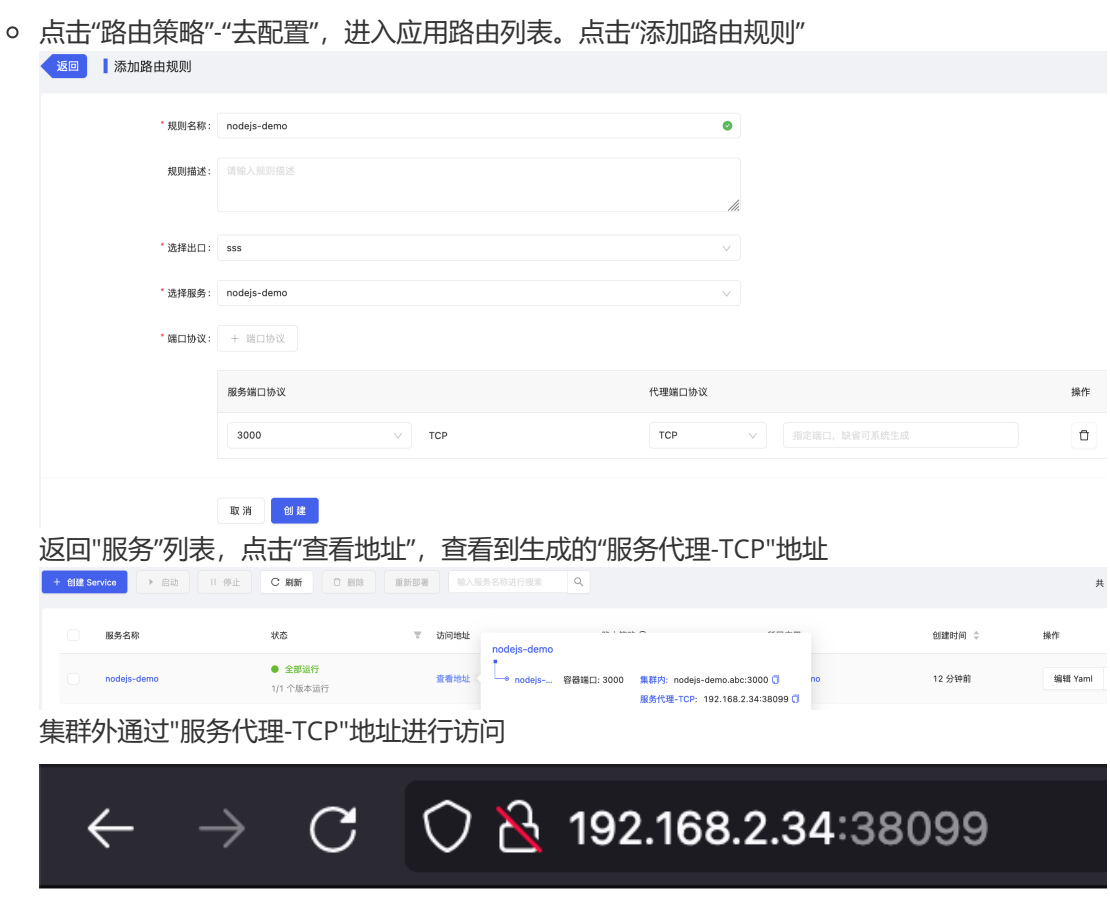

# Hello World

- 应用部署完成后,也可以进行集群内部访问:
	- 点击应用名称,进入应用详情

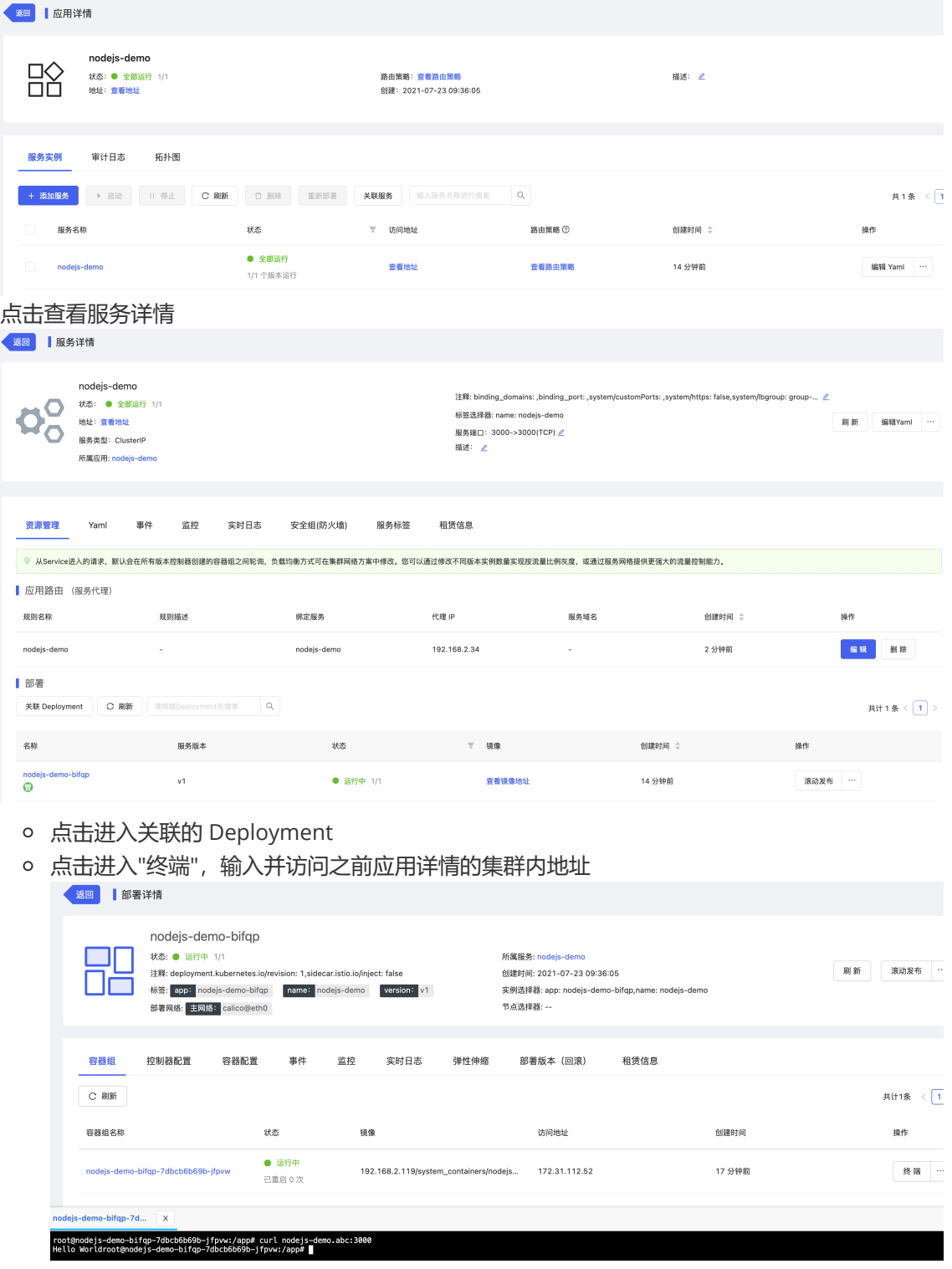

# **五、应用运维指南**

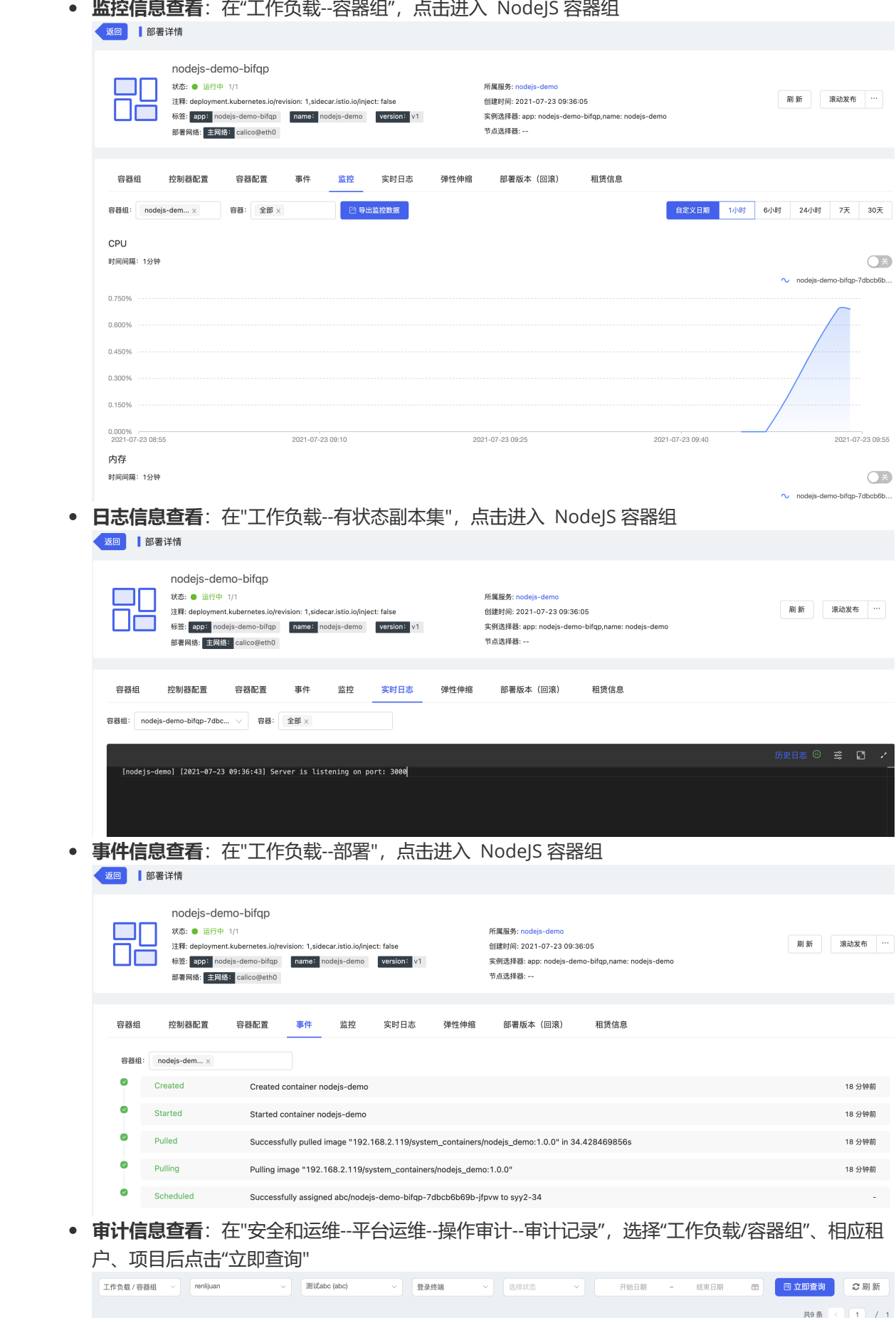

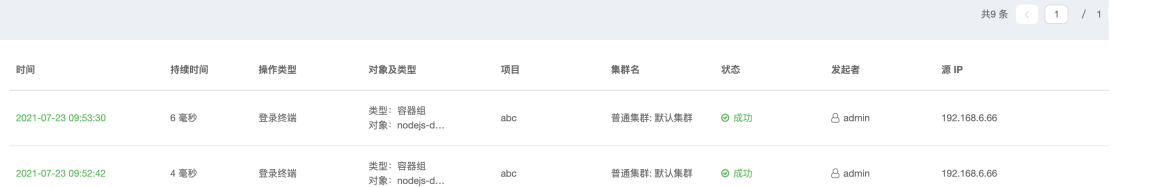